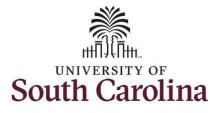

How to use holiday comp time on a timesheet on behalf of a salary non-exempt employee:

This job aid outlines how a manager can use holiday comp time on a timesheet on behalf of a salary non-exempt employee. A manager has the ability to search for direct and indirect employees in the Time and Absence Workcenter to include approving, reporting, and viewing activities.

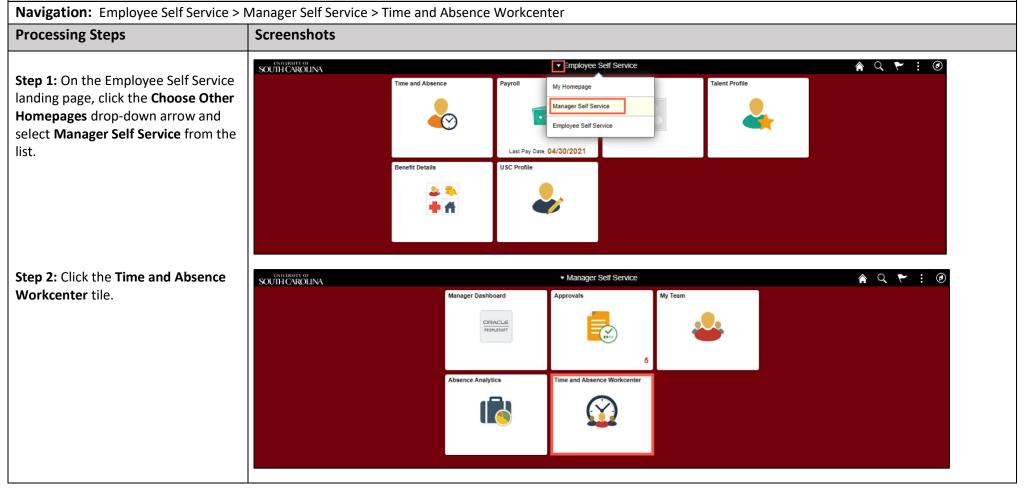

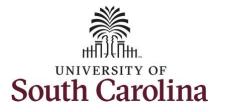

| Time and Absence Workcenter           |
|---------------------------------------|
| provides a central area to access the |
| most used time and absence related    |
| activities. It enables managers to    |
| access various pages and keep         |
| multiple windows open while doing     |
| their daily work.                     |
|                                       |
| The activities provided within the    |

Time and Absence Workcenter include Approving, Reporting, viewing time and absence related transactions, queries, and reports.

# **Step 3:** Click the **Manage Time and Absence** drop-down arrow.

| (       | C Ö    |
|---------|--------|
|         |        |
|         |        |
|         |        |
|         | ~      |
|         | ~      |
|         |        |
|         |        |
|         |        |
| Absence | ~      |
| Absence | $\sim$ |
|         |        |
|         |        |
|         | ~      |
| nt      | ~      |
| ses     |        |
|         |        |
|         |        |
|         |        |
|         |        |
|         |        |

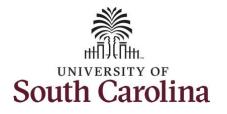

| Step 4: Click the Timesheet option            |                                                                                                    |
|-----------------------------------------------|----------------------------------------------------------------------------------------------------|
| from the list.                                | Scope C 🌞 Enter Time                                                                                                  |
|                                               | ✓ My Scope<br>Use fitters to change the search criteria or Get Employees to apply the default Manager Search Options. |
| <b>Stop F</b> . To optor time for a specific  | ✓ My Work Get Employees Filter                                                                                        |
| <b>Step 5:</b> To enter time for a specific   | Exceptions                                                                                                    |
| employee, begin by clicking the <b>Filter</b> | Approvals 🗸                                                                                                    |
| button.                                       | Reported Time 2                                                                                                    |
|                                               | ▼ Links                                                                                                    |
|                                               | Approve Time and Absence                                                                                              |
|                                               | Manage Time and Absence                                                                                               |
|                                               | Timesheet                                                                                                    |
|                                               | Payable Time Summary                                                                                                  |
|                                               | Payable Time Detail                                                                                                   |
|                                               | Leave and Compensatory Time                                                                                           |
|                                               | Weekly Time Calendar                                                                                                  |
|                                               | Request Absence                                                                                                    |
|                                               | View Absence Requests                                                                                                 |
|                                               | Absence Balances                                                                                                    |
|                                               |                                                                                                    |
|                                               |                                                                                                    |
|                                               |                                                                                                    |
|                                               |                                                                                                    |
|                                               |                                                                                                    |
|                                               |                                                                                                    |
|                                               |                                                                                                    |
|                                               |                                                                                                    |
|                                               |                                                                                                    |
|                                               |                                                                                                    |
|                                               |                                                                                                    |
|                                               |                                                                                                    |
|                                               |                                                                                                    |
|                                               |                                                                                                    |

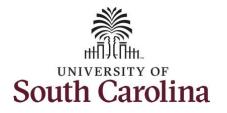

| Step 6: To find a specific employee, | Scope C 🔅                              |                                                                   |
|--------------------------------------|----------------------------------------|-------------------------------------------------------------------|
| enter their USCID in the Employee ID | ▼ My Scope                             |                                                                   |
| field. As you begin entering the ID, | My Work     Get Employees     Filter   | ria or Get Employees to apply the default Manager Search Options. |
| employee names populate below.       | Exceptions                             |                                                                   |
| Ster 7. Click Dans to many on to the | Approvals 🗸                            | Cancel Filters Done<br>Time Reporter Group Q                      |
| Step 7: Click Done to move on to the | Reported Time                          |                                                                   |
| Enter Time page.                     | ← Links                                | Employee ID A04769962 Q.<br>Empl ID Display Name                  |
|                                      | Approve Time and Absence 🗸             | Empl Record A04769962                                             |
|                                      | Manage Time and Absence                | Last Name                                                         |
|                                      | Payable Time Summary                   | First Name Q                                                      |
|                                      | Payable Time Detail                    | Department Q                                                      |
|                                      | Leave and Compensatory Time            |                                                                   |
|                                      | Weekly Time Calendar                   | Supervisor ID Q                                                   |
|                                      | Request Absence                        | Reports To Position Q                                             |
|                                      | View Absence Requests Absence Balances |                                                                   |
|                                      |                                        | Reset                                                             |
|                                      | ≁ Queries                              |                                                                   |
|                                      |                                        |                                                                   |
|                                      |                                        |                                                                   |
|                                      |                                        |                                                                   |
|                                      |                                        |                                                                   |
|                                      |                                        |                                                                   |
|                                      |                                        |                                                                   |
|                                      |                                        |                                                                   |
|                                      |                                        |                                                                   |
|                                      |                                        |                                                                   |
|                                      |                                        |                                                                   |
|                                      |                                        |                                                                   |
|                                      |                                        |                                                                   |
|                                      |                                        |                                                                   |

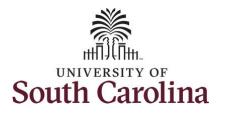

| Step 8: Click the Employee<br>Name/Tile line to view the Enter<br>Time page.                                                                                                   | Scope C C C<br>My Scope My Work Exceptions Approvals Reported Time                                                                      | Enter Time<br>Select Employee<br>T<br>Name/Title                                     | ia Resources Consult        | ant                         |                                                    |                             | Exceptions                  |                             | Hours to be App             | 1<br>1<br>roved |
|----------------------------------------------------------------------------------------------------|----------------------------------------------------------------------------------------------------|--------------------------------------------------------------------------------------|-----------------------------|-----------------------------|----------------------------------------------------|-----------------------------|-----------------------------|-----------------------------|-----------------------------|-----------------|
|                                                                                                    | <ul> <li>✓ Links</li> <li>Approve Time and Absence</li> <li>✓</li> <li>Manage Time and Absence</li> <li>✓</li> <li>Timesheet</li> </ul> |                                                                                      |                             |                             |                                                    |                             |                             |                             |                             |                 |
| <b>Step 9:</b> Click the <b>Expand Page</b> icon to see a full view of the Enter Time page. This will reduce the amount of scrolling you will have to do to complete the task. | Scope C O<br>My Scope<br>My Work<br>Exceptions<br>Approvals<br>Links                                                                    | Enter Time<br>Media Resources Consultant<br>Return to Select Employee<br>View Legend |                             | 4<br>Scheduled 3            | 30 May - 5 .<br>Weekly Period<br>7.50   Reported 0 |                             | ►<br>Time 0.00              |                             | Previous                    | Next 👼          |
|                                                                                                    | Approve Time and Absence $\checkmark$<br>Manage Time and Absence $\checkmark$                                                           | *Time Reporting Code                                                                 | 30-Sunday                   | 31-Monday                   | 1-Tuesday                                          | 2-Wednesday                 | 3-Thursday                  | 4-Friday                    | 5-Saturday                  | Comp Time       |
|                                                                                                    | Timesheet Payable Time Summary                                                                                                    |                                                                                      | Scheduled OFF<br>Reported 0 | Scheduled 7.5<br>Reported 0 | Scheduled 7.5<br>Reported 0                        | Scheduled 7.5<br>Reported 0 | Scheduled 7.5<br>Reported 0 | Scheduled 7.5<br>Reported 0 | Scheduled OFF<br>Reported 0 |                 |
|                                                                                                    | Payable Time Detail                                                                                                    | ~                                                                                    |                             |                             |                                                    |                             |                             |                             |                             |                 |
|                                                                                                    | Leave and Compensatory Time<br>Weekly Time Calendar<br>Request Absence<br>View Absence Requests<br>Absence Balances                     | Comments                                                                             | $\bigcirc$                  | 0                           | $\bigcirc$                                         | $\bigcirc$                  | $\bigcirc$                  | 0                           | $\Diamond$                  |                 |

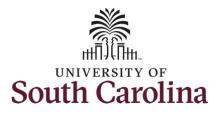

You can go back to enter timesheets

University of South Carolina Time and Labor – MSS Use Holiday Comp Time on a Timesheet on Behalf of Salary Non-Exempt Employee

| 60 days prior to the current day on behalf of an employee. |  |
|------------------------------------------------------------|--|
| senan of an employee.                                      |  |
| In this scenario the employee has                          |  |
| earned holiday comp time and has                           |  |
| received verbal approval to utilize                        |  |
| 4 hours on 6/1/2021. As                                    |  |
| the manager, you can enter time on                         |  |

behalf of employees in your area.

**Step 10:** Be sure to select the correct timesheet for the work week. Use the **Arrows** to navigate to the appropriate timesheet.

Begin by selecting the appropriate **Time Reporting Code** (TRC). You can only have one TRC per line.

- Regular comp time expires at the end of the fiscal year in which it is earned. UofSC fiscal year rungs July 1, year through June 30, year. Comp time must be used/entered on the timesheet prior to the last payroll in June.
- Holiday comp time expires one year from the day on which the comp time is earned.

|                                                                                                    |      |                             | Schedul                     |                             | June 2021<br>d - PS Delivered<br>9 Hours Unapproved Tin | ne 0.00                     |                             |                             |             |
|----------------------------------------------------------------------------------------------------|------|-----------------------------|-----------------------------|-----------------------------|---------------------------------------------------------|-----------------------------|-----------------------------|-----------------------------|-------------|
| View Legend *Time Reporting Cod                                                                                                    | 5    | 30-Sunday                   | 31-Monday                   | 1-Tuesday                   | 2-Wednesday                                             | 3-Thursday                  | 4-Friday                    | 5-Saturday                  | ater Submit |
|                                                                                                    |      | Scheduled OFF<br>Reported 0 | Scheduled 7.5<br>Reported 0 | Scheduled 7.5<br>Reported 0 | Scheduled 7.5<br>Reported 0                             | Scheduled 7.5<br>Reported 0 | Scheduled 7.5<br>Reported 0 | Scheduled OFF<br>Reported 0 |             |
|                                                                                                    | ~    |                             |                             |                             |                                                         |                             |                             |                             |             |
| CMPFM - Compensatory - FMLA<br>CMPML - Compensatory - Military<br>CMPT1 - Compensatory Time Takan<br>CMPWC - Compensatory - WC<br>HCTK - Holiday Compensatory - FMLD<br>HCTK4 - Holiday Compensatory - FMLD<br>HCTK4 - Holiday Compensatory - WC<br>HCTK9 - Holiday Compensatory - WC<br>HCTK9 - Holiday Compensatory - WC<br>HZRDS - Hazardous Weather<br>REGHR - Regular Hours | ents | 0                           | 0                           | 0                           | 0                                                       | 0                           | 0                           | 0                           |             |
|                                                                                                    |      |                             |                             |                             |                                                         |                             |                             |                             |             |
|                                                                                                    |      |                             |                             |                             |                                                         |                             |                             |                             |             |
|                                                                                                    |      |                             |                             |                             |                                                         |                             |                             |                             |             |
|                                                                                                    |      |                             |                             |                             |                                                         |                             |                             |                             |             |

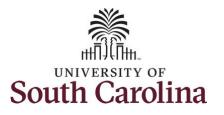

Step 11: To use holiday comp time, click the Time Reporting Code dropdown arrow and select HCTK – Holiday Comp Taken. Be sure to select the appropriate holiday comp time option from the drop-down list.

Comp time and holiday comp time can be used for a variety of reasons, but the TRC must align with the specific usage reason, as applicable. Comp time TRCs shown below:

- CMPFM Compensatory-FMLA
- CMPLML Compensatory-Military
- \*CMPTT Compensatory Time Taken (this should be the default use of comp time unless using for reason of FMLA, Military Leave, or Worker's Comp)
- CMPWC Compensatory Time-WC (workers comp)
- \*HCTK Holiday Comp Taken (this should be the default use of holiday comp time unless using for reason of FMLA, Military Leave, or Worker's Comp)
- HCTKF Holiday Compensatory-FMLA
- HCTKM Holiday Compensatory-Military
- HCTKF Holiday Compensatory-WC (workers comp)

| fiew Legend                                                                                                    |                             | Schedule                    |                             | June 2021<br>d - PS Delivered<br>) Hours Unapproved Tim | • 0.00                      |                             | Save for I                  | ater Submit |
|----------------------------------------------------------------------------------------------------|-----------------------------|-----------------------------|-----------------------------|---------------------------------------------------------|-----------------------------|-----------------------------|-----------------------------|-------------|
| *Time Reporting Code                                                                                                    | 30-Sunday                   | 31-Monday                   | 1-Tuesday                   | 2-Wednesday                                             | 3-Thursday                  | 4-Friday                    | 5-Saturday                  | Comp Time   |
|                                                                                                    | Scheduled OFF<br>Reported 0 | Scheduled 7.5<br>Reported 0 | Scheduled 7.5<br>Reported 0 | Scheduled 7.5<br>Reported 0                             | Scheduled 7.5<br>Reported 0 | Scheduled 7.5<br>Reported 0 | Scheduled OFF<br>Reported 0 |             |
| MPFM - Compensatory - FMLA<br>MPML - Compensatory - Military<br>MPTT - Compensatory - WC<br>CDTK - Holiday Compensatory - FMLA<br>CDTK - Holiday Compensatory - Militar<br>CDTK - Holiday Compensatory - Militar<br>CDTKW - Holiday Compensatory - Militar<br>CDTKW - Holiday Compensatory - WC<br>EDHA - Regular Hours<br>EDHA - Regular Hours | 0                           | 0                           | 0                           | 0                                                       | 0                           | 0                           | 0                           |             |
| RDS - Hazardous Weather                                                                                                    |                             |                             |                             |                                                         |                             |                             |                             |             |
|                                                                                                    |                             |                             |                             |                                                         |                             |                             |                             |             |
|                                                                                                    |                             |                             |                             |                                                         |                             |                             |                             |             |
|                                                                                                    |                             |                             |                             |                                                         |                             |                             |                             |             |

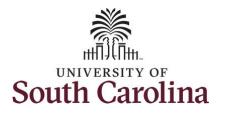

| View Legend<br>*Time Reporting Code<br>HCTK - Holday Comp Taken<br>Comments | 30-Sunday<br>Scheduled OFF<br>Reported 0 | 4<br>Schedule<br>31-Monday<br>Soledule 7.5<br>Reported 0 | 30 May - 5 J<br>Weekly Period<br>d 37.50   Reported 0 H<br>1-Tuesday<br>Scheduled 7.5<br>Reported 4<br>4.0 | - PS Delivered<br>toural Unapproved Tim<br>2-Wednesday<br>Scheduled 7.6<br>Reported 0 | o     o     o     o     o     o     o     o     o     o     o     o     o     o     o | 4-Friday<br>Scheduled 7.5<br>Reported 0 | Save for<br>5-Saturday<br>Scheduled OFF<br>Reported 0 | Later Submit<br>Comp Time |
|-----------------------------------------------------------------------------|------------------------------------------|----------------------------------------------------------|----------------------------------------------------------------------------------------------------|---------------------------------------------------------------------------------------|---------------------------------------------------------------------------------------|-----------------------------------------|-------------------------------------------------------|---------------------------|
| *Time Reporting Code<br>HCTK - Holiday Comp Taken                           | Scheduled OFF<br>Reported 0              | 31-Monday<br>Scheduled 7.5<br>Reported 0                 | 1-Tuesday                                                                                                  | 2-Wednesday Scheduled 7.5 Reported 0                                                  | 3-Thursday<br>Scheduled 7.5<br>Reported 0                                             | Scheduled 7.5<br>Reported 0             | 5-Saturday Scheduled OFF Reported 0                   |                           |
| *Time Reporting Code<br>HCTK - Holiday Comp Taken                           | Scheduled OFF<br>Reported 0              | Scheduled 7.5<br>Reported 0                              | Scheduled 7.5<br>Reported 4<br>4.0                                                                         | Scheduled 7.6<br>Reported 0                                                           | Scheduled 7.5<br>Reported 0                                                           | Scheduled 7.5<br>Reported 0             | 5-Saturday Scheduled OFF Reported 0                   |                           |
| HCTK - Holiday Comp Taken                                                   | Scheduled OFF<br>Reported 0              | Scheduled 7.5<br>Reported 0                              | Scheduled 7.5<br>Reported 4<br>4.0                                                                         | Scheduled 7.6<br>Reported 0                                                           | Scheduled 7.5<br>Reported 0                                                           | Scheduled 7.5<br>Reported 0             | Scheduled OFF<br>Reported 0                           | Comp Time                 |
|                                                                             | Reported 0                               |                                                          | Reported 4                                                                                                 | 00                                                                                    |                                                                                       | Reported 0                              | Reported 0                                            |                           |
|                                                                             | Ø                                        | $\bigcirc$                                               |                                                                                                    |                                                                                       | Q                                                                                     | Q                                       | 0                                                     |                           |
| Comments                                                                    | $\bigcirc$                               | 0                                                        | 0                                                                                                    | 0                                                                                     | 0                                                                                     | 0                                       | 0                                                     |                           |
|                                                                             |                                          |                                                          |                                                                                                    |                                                                                       |                                                                                       |                                         |                                                       |                           |
|                                                                             |                                          |                                                          |                                                                                                    |                                                                                       |                                                                                       |                                         |                                                       |                           |
|                                                                             |                                          |                                                          |                                                                                                    |                                                                                       |                                                                                       |                                         |                                                       |                           |

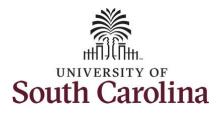

| iy ⊚<br>Consutant<br>Employee                                                                                                    |                                                                                                    | ۹<br>Schedu                                                                                                    | Weekly Perio                                 | d - PS Delivered                       | ▶<br>me 0.00                    |                               |                             |                                                                                                    |                                                                                                    |
|----------------------------------------------------------------------------------------------------|----------------------------------------------------------------------------------------------------|----------------------------------------------------------------------------------------------------|----------------------------------------------|----------------------------------------|---------------------------------|-------------------------------|-----------------------------|----------------------------------------------------------------------------------------------------|----------------------------------------------------------------------------------------------------|
| porting Code                                                                                                    | 30-Sunday                                                                                                    | 31-Monday                                                                                                    | 1-Tuesday                                    | 2-Wednesday                            | 3-Thursday                      | 4-Friday                      | 5-Saturday                  | Comp Time                                                                                                    |                                                                                                    |
|                                                                                                    | Scheduled OFF<br>Reported 0                                                                                                    | Scheduled 7.5<br>Reported 0                                                                                                    | Scheduled 7.5<br>Reported 4                  | Scheduled 7.5<br>Reported 0            | Scheduled 7.5<br>Reported 0     | Scheduled 7.5<br>Reported 0   | Scheduled OFF<br>Reported 0 | 1                                                                                                    |                                                                                                    |
| en V<br>Comments                                                                                                    | 0                                                                                                    | Ø                                                                                                    | Ø                                            | 4.00                                   |                                 |                               |                             |                                                                                                    | a + -                                                                                                    |
| Media Resources C                                                                                                    | onsultant                                                                                                    |                                                                                                    | 4<br>Scheduled 37.5                          | Weekly Period - PS Deliv               | ered                            |                               |                             |                                                                                                    |                                                                                                    |
| *Time Repo                                                                                                    | rting Code                                                                                                    | 30-Sunday                                                                                                    | 31-Monday 1                                  | -Tuesday 2-Wed                         | nesday 3-Thursda                | ıy 4-Friday                   | 5-Saturday                  | Comp Time                                                                                                    |                                                                                                    |
|                                                                                                    |                                                                                                    | Scheduled OFF<br>Reported 0                                                                                                    | Scheduled 7.5 Scheduled 7.5 Reported 0 Rep   | duled 7.5 Schedule<br>onted 4 Reported | ad 7.5 Scheduled 7.5 Reported 0 | 5 Scheduled 7.5<br>Reported 0 | Scheduled OFF<br>Reported 0 |                                                                                                    |                                                                                                    |
| CMPFM - Compensatory - F<br>CMPFM - Compensatory - F<br>CMPFW - Compensatory - In<br>CMPFWC - Compensatory - In<br>CMPFWC - Compensatory - I<br>HCTKF - Holiday Compans<br>HCTKF - Holiday Compans | MLA<br>Silitary<br>19 Taken<br>NC<br>1007 - FMLA<br>story - MILA                                                                                                    |                                                                                                    |                                              | 400                                    |                                 |                               |                             | a + -                                                                                                    |                                                                                                    |
|                                                                                                    | Consultant<br>Employee<br>sorting Code<br>en<br>Comments<br>Comments<br>Comment | Consultant<br>Employee<br>Sorting Code 30-Sunday<br>Boheduled OFF<br>Reported 0<br>en<br>Comments<br>Comments<br>Media Resources Consultant<br>Return to Salent Employee<br>View Legend<br>"Time Reporting Code | Consultant<br>Employee   Consultant Employee | Consultant<br>Employee                 | Consultant<br>Imployee          | Consulant<br>improves         | Consulant<br>Indioyse       | Consulted       1       30 May - 5 June 2021       *         Verekty Period - P5 Oditiered       Scheduled 37.60   Reported © Hourd Unapproved Time 0.00       Save for L         sorting Code       30-Sunday       31-Monday       1-Tuesday       2-Wednesday       3-Thursday       4-Friday       6-Saturday         sorting Code       30-Sunday       31-Monday       1-Tuesday       2-Wednesday       3-Thursday       4-Friday       6-Saturday         memore       400       Image: Commercia       Image: Commercia       I | Constant          • 20 May - 5 June 2021         • Vexistly Particl - PE Delayerd         Scheduled 37.60   Reported 0 Hourd Unapprove Time 0.00            Until Code         30-4 and ay         31-4 and ay         2.Wedneredry         3.Thurndary         4. Fridary         6. and article           until Code         30-4 and ay         31-4 and ay         2.Wedneredry         3.Thurndary         4. Fridary         6. and article           until Code         30-4 and ay         31-4 and ay         2.Wedneredry         3.Thurndary         4. Fridary         6. and article           until Code         30-4 and ay         31-4 and ay         2.Wedneredry         3.Thurndary         4. Fridary         6. and article           until Code         31-4 and ay         3.4 Mondary         1.Thurndary         2.Wedneredry         3.Thurndary         4. Fridary         6. and article           until Social Energy         Image Macross Consult         Image Macross Consult         Image Macross Consult         Image Macross Consult         Image Macross Consult           West Legisla         32-5 and y         3.4 Mondary         1.Tasking         2.Wedneredry         3.Thurndary         4.Fridary         6. and article           Image Macross Consult         Macross Consult         Image Macross Consult         Image Macross Consult         Image Macross Consult |

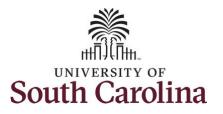

|                           |                             | •                           | 30 May - 5<br>Weekly Perio    | d - PS Delivered              | •                             |                               |                             |                |
|---------------------------|-----------------------------|-----------------------------|-------------------------------|-------------------------------|-------------------------------|-------------------------------|-----------------------------|----------------|
| View Legend               |                             | Schedule                    | d 37.50   Reported            | ) Hours Unapproved Ti         | ime 0.00                      |                               | Save fo                     | r Later Submit |
| Time Reporting Code       | 30-Sunday                   | 31-Monday                   | 1-Tuesday                     | 2-Wednesday                   | 3-Thursday                    | 4-Friday                      | 5-Saturday                  | Comp Time      |
|                           | Scheduled OFF<br>Reported 0 | Scheduled 7.5<br>Reported 0 | Scheduled 7.5<br>Reported 7.5 | Scheduled 7.5<br>Reported 7.5 | Scheduled 7.5<br>Reported 7.5 | Scheduled 7.5<br>Reported 7.5 | Scheduled OFF<br>Reported 0 |                |
| HCTK - Holiday Comp Taken |                             |                             | 4.00                          |                               |                               |                               |                             | ۹ + -          |
| REGHR - Regular Hours     |                             |                             | 3.50                          | 7.50                          | 7.50                          | 7.50                          |                             | ۹ + -          |
|                           | 0                           | 0                           | 0                             | 0                             | 0                             | $\heartsuit$                  | $\bigcirc$                  |                |

|                             |                                    |                                | Timesheet is S              | ubmitted for the per        | iod 2021-05-30 - 202            | 21-06-05                      |                               |                               |                             |            |
|-----------------------------|------------------------------------|--------------------------------|-----------------------------|-----------------------------|---------------------------------|-------------------------------|-------------------------------|-------------------------------|-----------------------------|------------|
| • My Work                   | Media Resour<br>Return to Sele     | ces Consultant<br>tot Employee |                             |                             |                                 |                               |                               |                               | Previous                    | Next 📥     |
| Exceptions                  |                                    |                                |                             |                             | 30 May - 5 J<br>Weekly Period - |                               | •                             |                               |                             |            |
| Approvals 🗸                 |                                    |                                |                             | Scheduled 37.               | 50 Reported 30.0                | Hours Unapproved              | Time 0.00                     |                               |                             |            |
| Reported Time               | View Legend                        |                                |                             |                             |                                 |                               |                               |                               | Save for Later              | Submit     |
| Links                       | *Time Rep                          | orting Code                    | 30-Sunday                   | 31-Monday                   | 1-Tuesday                       | 2-Wednesday                   | 3-Thursday                    | 4-Friday                      | 5-Saturday                  | Comp Tim   |
| Approve Time and Absence    |                                    |                                |                             |                             |                                 |                               |                               |                               |                             |            |
| Manage Time and Absence 🗸 🗸 |                                    |                                | Scheduled OFF<br>Reported 0 | Scheduled 7.5<br>Recorted 0 | Scheduled 7.5<br>Reported 7.5   | Scheduled 7.5<br>Reported 7.5 | Scheduled 7.5<br>Reported 7.5 | Scheduled 7.5<br>Reported 7.5 | Scheduled OFF<br>Reported 0 |            |
| Timesheet                   |                                    |                                |                             |                             |                                 | •                             | 0                             |                               |                             |            |
| Payable Time Summary        | HCTK - Holiday Comp                | Taken 💙                        |                             |                             | 4.0                             | 0                             |                               |                               |                             |            |
| Payable Time Detail         | REGHR - Regular Hou                | rs 🗸                           |                             |                             | 3.5                             | 0 7.50                        | 7.50                          | 7.50                          |                             |            |
| Leave and Compensatory Time |                                    | Commenta                       | 0                           | 0                           | 0                               | 0                             | 0                             | 0                             | 0                           |            |
| Weekly Time Calendar        |                                    |                                |                             |                             |                                 |                               |                               |                               |                             |            |
| Request Absence             | <ul> <li>Manage Approva</li> </ul> | Is                             |                             |                             |                                 |                               |                               |                               |                             |            |
| View Absence Requests       |                                    |                                |                             |                             |                                 |                               |                               |                               |                             |            |
| Absence Balances            | Date                               | R                              | ported Status               | Tot                         | al TRC                          | Description                   |                               |                               | Scheduled                   | Work Hours |
| Queries                     | 06/01/202                          |                                | proved                      | 4.0                         | 00 НСТК                         | Holiday Comp Take             | n                             |                               |                             | 7.50       |
| Time and Labor 🗸 🗸          | 06/01/202                          | 1 A                            | proved                      | 3.5                         | 50 REGHR                        | Regular Hours                 |                               |                               |                             | 7.50       |
| Absence Manageent 🗸         | 06/02/202                          | 1 A                            | proved                      | 7.5                         | 50 REGHR                        | Regular Hours                 |                               |                               |                             | 7.50       |
| Reports/Processes           | 06/03/202                          | 1 A                            | proved                      | 7.5                         | 50 REGHR                        | Regular Hours                 |                               |                               |                             | 7.50       |
|                             | 06/04/202                          |                                | proved                      |                             | 0 REGHR                         | Regular Hours                 |                               |                               |                             | 7.50       |

**Step 16:** Click in the **Time Entry** field and enter hours worked for each day.

**Step 17/Optional:** Click the **Comment** icon to provide additional information.

**Step 18:** Click the **Submit** button to submit the timesheet for approval.

**Step 19:** Once the timesheet has been submitted correctly, you will see a message across the top of the screen saying that the timesheet has been submitted successfully. Also, an email is generated that will automatically be sent to the employee.

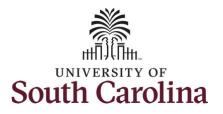

**Step 20:** Notice the time for each day is automatically approved at submission. When time is entered by a manager on behalf of an employee, additional approval is not required.

| Exceptions                          | ~     |                      |          |                             | 4<br>Sabadulad 27           | 30 May - 5 Ju<br>Weekly Period - 1<br>50 Reported 30.0 H | PS Delivered                   | Firme 0.00                    |                               |         |               |            |
|-------------------------------------|-------|----------------------|----------|-----------------------------|-----------------------------|----------------------------------------------------------|--------------------------------|-------------------------------|-------------------------------|---------|---------------|------------|
| Approvals                           | ~     |                      |          |                             | Scheduled 37.               | ou i Reported Solu i                                     | toursi onapproved              | Time 0.00                     |                               | C.      | ave for Later | Submit     |
| Reported Time                       | View  | Legend               |          |                             |                             |                                                          |                                |                               |                               |         | ave for Later | Jubinit    |
| ✓ Links                             |       | *Time Reporting Code |          | 30-Sunday                   | 31-Monday                   | 1-Tuesday                                                | 2-Wednesday                    | 3-Thursday                    | 4-Friday                      | 5-Sa    | 5-Saturday    | Comp Time  |
| Approve Time and Absence            | ~     |                      |          |                             |                             |                                                          |                                |                               |                               |         |               |            |
| Manage Time and Absence             | ~     |                      |          | Scheduled OFF<br>Reported 0 | Scheduled 7.5<br>Reported 0 | Scheduled 7.5<br>Reported 7.5                            | Scheduled 7.5<br>Reported 7.5  | Scheduled 7.5<br>Reported 7.5 | Scheduled 7.5<br>Reported 7.5 |         | tuled OFF     |            |
| Timesheet                           |       |                      |          |                             |                             | . o                                                      | 0                              | Ø                             | Coponeo 7.0                   | © repor |               |            |
| Payable Time Summary                | HCTK  | - Holiday Comp Taker | n 🗸      |                             |                             | 4.00                                                     |                                |                               |                               |         |               |            |
| Payable Time Detail                 | REGH  | IR - Regular Hours   | ~        |                             |                             | 3.50                                                     | 7.50                           | 7.50                          | 1                             | 7.50    |               |            |
| Leave and Compensatory Time         |       |                      | Comments | $\bigcirc$                  | 0                           | 0                                                        | 0                              | 0                             | 0                             |         | Q             |            |
| Weekly Time Calendar                | 10.00 |                      |          |                             |                             |                                                          |                                |                               |                               |         |               |            |
| Request Absence                     | ✓ Man | age Approvals        |          |                             |                             |                                                          |                                |                               |                               |         |               |            |
| View Absence Requests               |       | 1                    |          |                             |                             |                                                          |                                |                               |                               |         |               |            |
| Absence Balances                    |       | Date                 | Repor    | ted Status                  | Tot                         | al TRC                                                   | Description                    |                               |                               |         | Scheduled     | Work Hours |
| - Queries                           |       | 06/01/2021           | Appro    | ved                         | 4.0                         | о нстк                                                   | Holiday Comp Taker             | 1                             |                               |         |               | 7.50       |
| Queries                             |       |                      | Approv   | ved                         | 3.5                         | 50 REGHR                                                 | Regular Hours                  |                               |                               |         |               | 7.50       |
| Time and Labor                      | ~     | 06/01/2021           |          |                             |                             |                                                          |                                |                               |                               |         |               | 7.50       |
|                                     | -     |                      |          | ved                         | 7.5                         | 50 REGHR                                                 | Regular Hours                  |                               |                               |         |               |            |
| Time and Labor                      | ×     | 06/01/2021           | Appro    |                             |                             | 50 REGHR                                                 | Regular Hours<br>Regular Hours |                               |                               |         |               | 7.50       |
| Time and Labor<br>Absence Manageent | ×     | 06/02/2021           | Approv   | ved                         | 7.                          |                                                          |                                |                               |                               |         |               |            |

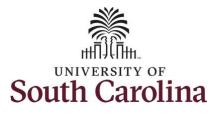

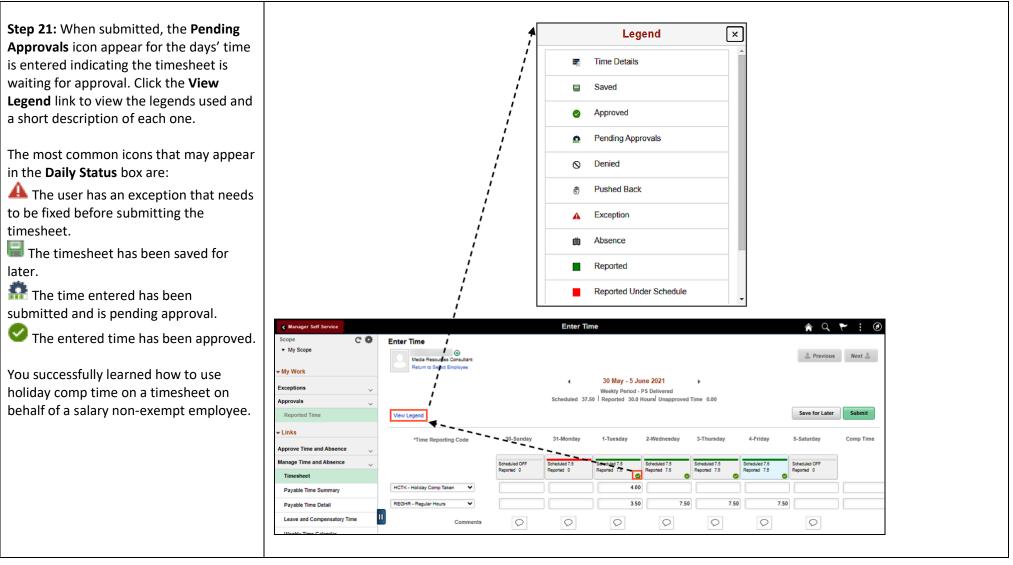